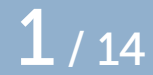

# LPeg for T<sub>F</sub>Xies

(continued from 2019)

LPeg for T<sub>F</sub>Xies, continued - Bassenge BE - September 24, 2021

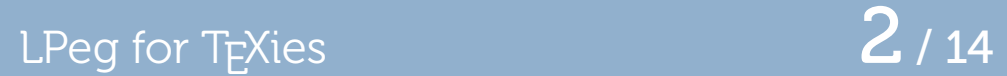

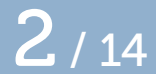

## LPeg for T<sub>E</sub>Xies  $\overline{3}$  / 14

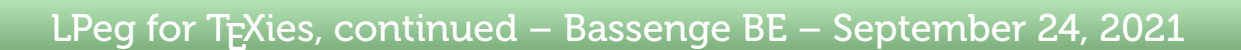

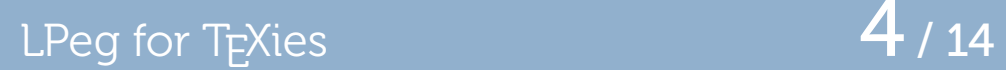

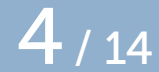

## LPeg for T<sub>E</sub>Xies  $5/14$

## LPeg for T<sub>E</sub>Xies 6 / 14

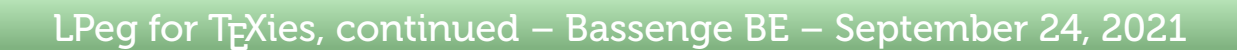

## LPeg for T<sub>E</sub>Xies  $\overline{7}$  / 14

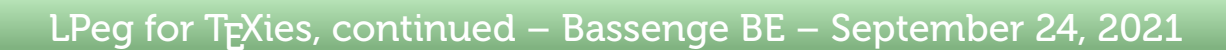

## LPeg for T<sub>E</sub>Xies, continued  $8/14$

## LPeg for T<sub>E</sub>Xies, continued  $9/14$

## LPeg for TEXies, continued 10 / 14

Grammars  $11/14$ 

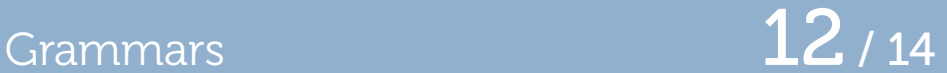

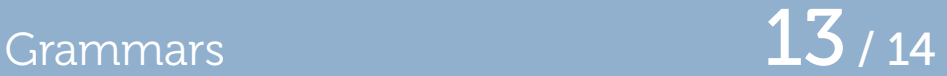

Grammars  $14/14$